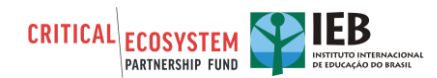

# **Pequenas Subvenções - Relatório de Conclusão e de Impacto do Projeto**

*POR FAVOR, NÃO EDITE O FORMATO DO RELATÓRIO*

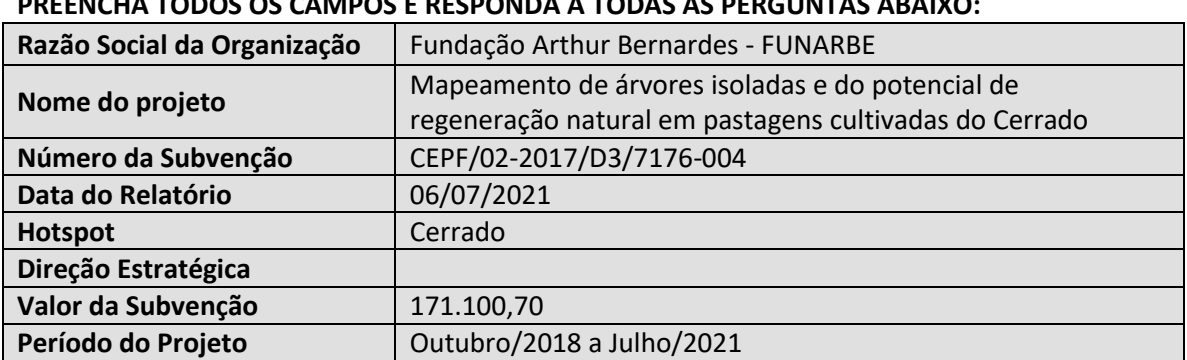

### **PREENCHA TODOS OS CAMPOS E RESPONDA À TODAS AS PERGUNTAS ABAIXO:**

# **PARTE I: VISÃO GERAL**

**1. Parceiros de Execução para este Projeto (liste cada parceiro e explique como estiveram envolvidos no projeto)**

**Alexandre Bonesso Sampaio**, Analista Ambiental do ICMBio: Participou da seleção de áreas de pastagens abandonadas dentro de Unidades de Conservação. Supervisionou os estudos de potencial de regeneração natural e seus preditores ambientais.

**Edson Eyji Sano**, Pesquisador da Embrapa Cerrados: Colaborou na estrutura conceitual sobre a classificação de degradação e recuperação de pastagens. Supervisionou as análises de sensoriamento remoto de árvores em pastagens. Supervisionou as análises de preditores ambientais da regeneração natural de pastagens.

**Elisa Pereira Bruziguessi**, Professora do Instituto Federal de Brasília: Liderou a elaboração do guia de sistemas silvipastoris com árvores nativas no Cerrado.

**Felipe Martello**, Professor da Universidade Federal do Acre: Colaborou com as análises estatísticas das árvores em pastagens.

**Gabriel Dayer Lopes de Barros Moreira**, Doutorando em Ciências Florestais pela Universidade de Brasília: Colaborou na elaboração do guia de sistemas silvipastoris com árvores nativas no Cerrado.

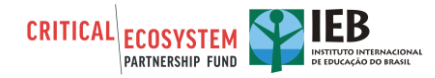

**Giovana Maranhão Bettiol**, Analista da Embrapa Cerrados: Colaborou com as análises de sensoriamento remoto de árvores em pastagens.

**João Bernardo Bringel**, Prof. da UnB: Liderou a identificação botânica das espécies amostradas em campo.

**João Carlos de Castro Pena**, Pós-doutorando na UNESP Rio Claro: Liderou as análises de sensoriamento remoto de árvores em pastagens.

**Laerte Guimarães Ferreira**, Professor da Universidade Federal de Goiás: Supervisionou as análises de sensoriamento remoto para a classificação das pastagens do Cerrado.

**Silvia Barbosa Rodrigues**, Mestre em Ecologia. Autônoma: Participou das expedições de campo. Participa das análises de dados de campo.

**Tamilis Rocha Silva**, Doutoranda em Ciências Florestais pela Universidade de Brasília: Liderou as sete campanhas de campo. Liderou as análises dos dados de campo sobre árvores em pastagens. Liderou as análises dos dados de campo sobre a regeneração natural do Cerrado em pastagens. Colaborou na elaboração do guia de sistemas silvipastoris com árvores nativas no Cerrado. Colaborou com as análises de sensoriamento remoto para a classificação das pastagens do Cerrado.

**Vinícius Vieira Mesquita**, Doutorando em Ciências Ambientais na Universidade Federal de Goiás: Realizou as análises de sensoriamento remoto para a classificação das pastagens do Cerrado.

### **2. Faça um resumo dos resultados/impactos gerais do seu projeto**

• A correta classificação das pastagens cultivadas do Cerrado em pastagens produtivas, pastagens com regeneração natural do Cerrado e pastagens com degradação biológica contribui para definir melhor suas vocações para intensificação sustentável, uso sustentável ou restauração do Cerrado. Elaboramos essa estrutura conceitual pelo projeto.

• As imagens do satélite Sentinel-2, com resolução de 10 m, disponíveis na plataforma Google Earth Engine, foram eficazes para classificar as pastagens cultivadas do Cerrado em Pasto, Pasto com Regeneração, Regeneração com Pasto, Pasto com Degradação Agronômica, Pasto com Degradação Biológica, Pasto com Degradação Biológica e Regeneração e Pasto com Degradação Biológica Severa. Testes com menos classes serão realizados visando melhorar a acurácia.

• Pastagens cultivadas no Cerrado podem conservar alta densidade e diversidade de árvores nativas. A densidade de árvores é geralmente maior em regiões com precipitação menor e mais concentrada e em pastagens com menor intensificação agronômica. No entanto, pode haver alta densidade de árvores em pastagens de praticamente todas as ecorregiões do

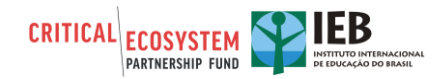

Cerrado, e em pastagens muito intensificadas. Isto significa que a densidade de árvores pode ser incrementada em qualquer pastagem do bioma, desde que haja incentivos.

• Os sistemas silvipastoris com árvores nativas contribuem para o aumento da produtividade e dos serviços ambientais. No Cerrado, encontramos exemplos de sistemas silvipastoris tanto em propriedades familiares como em fazendas altamente tecnificadas que podem inspirar a expansão destes sistemas.

• A resiliência do Cerrado em muitas áreas de pastagens cultivadas indica fácil implantação de sistemas silvipastoris a partir do manejo da regeneração natural. Quando o plantio é necessário, já há espécies e tecnologias disponíveis para plantio. O livro "Sistemas Silvipastoris com Árvores Nativas no Cerrado", produzido por este projeto, descreve 23 espécies e suas características com potencial para sistemas silvipastoris.

Pastagens com maior potencial de regeneração natural têm maior vocação para restauração ecológica, pois reduzem o custo e a incerteza sobre o sucesso da restauração. No Cerrado, há pastagens com alto potencial de regeneração dos componentes arbóreo, arbustivo e estrato herbáceo-graminoso.

• Preditores de manejo da pastagem, variáveis ambientais regionais, de paisagem, e de competidores (capim exótico) e facilitadores (árvores remanescentes nas pastagens) contribuem para o potencial de regeneração. Apresentamos os preditores da regeneração natural e um modelo do potencial de regeneração do Cerrado.

### **3. Descreva brevemente o progresso real de cada impacto planejado a curto e a longo prazo (conforme declarado na proposta aprovada).**

a. Impactos Planejados a Longo Prazo - mais de 3 anos (conforme declarado no Plano de Monitoramento).

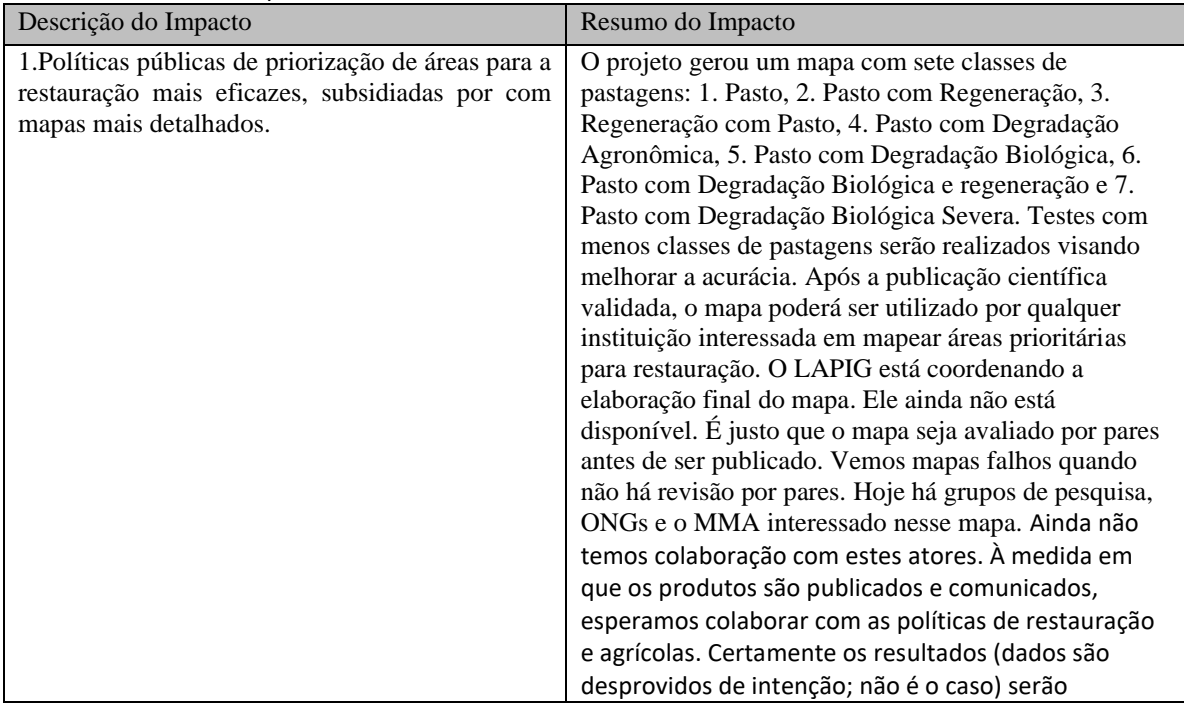

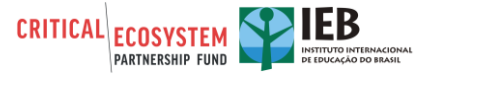

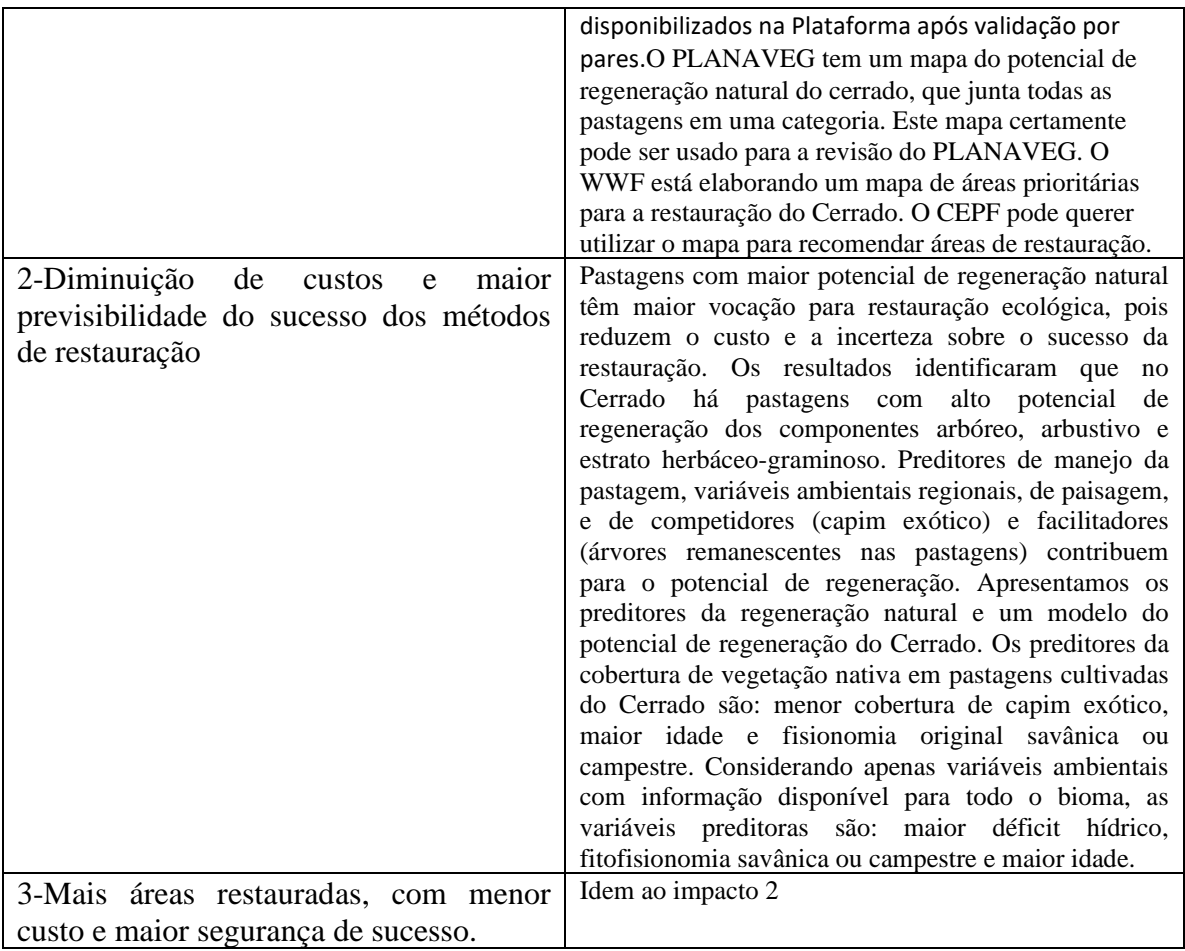

b. Impactos Planejados a Curto Prazo - de 1 a 3 anos (conforme declarado no Plano de Monitoramento).

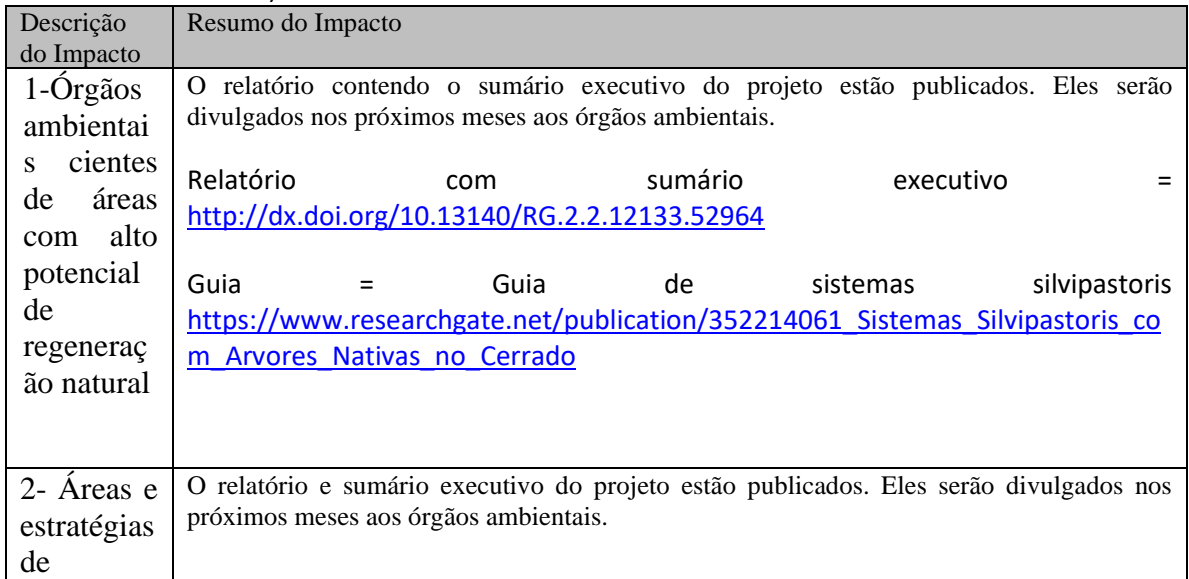

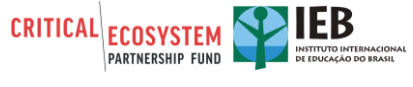

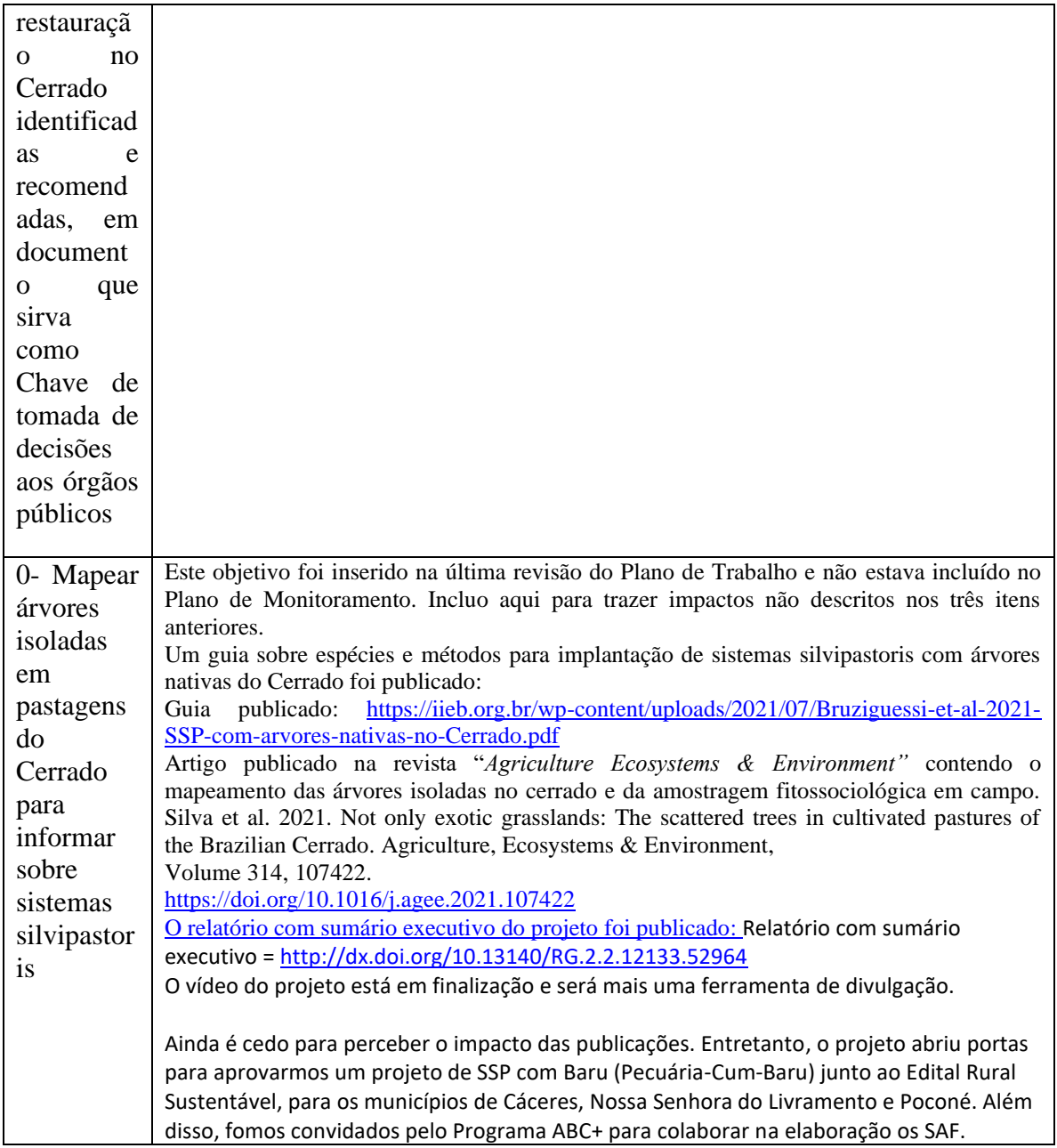

### **4. Descreva os êxitos ou desafios no projeto para a realização dos seus impactos de curto e longo prazo**

O projeto gerou resultados inéditos para a promoção, manejo sustentável e restauração da biodiversidade do Cerrado em áreas de pastagens. Ele tem gerado muito interesse e certamente haverá mais interesse após todos os resultados serem publicados. Após a aprovação do projeto, conseguimos envolver com êxito grupos de pesquisa de diversas instituições, renomados internacionalmente, que colaboraram com sua expertise para que o projeto alcançasse mais resultados que o previsto. Alexandre Bonesso Sampaio, Analista Ambiental do ICMBio,

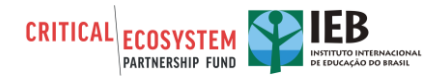

participou da seleção de áreas de pastagens abandonadas dentro de Unidades de Conservação, e supervisionou os estudos de potencial de regeneração natural e seus preditores ambientais. Edson Eyji Sano, Pesquisador da Embrapa Cerrados, colaborou na estrutura conceitual sobre a classificação de degradação e recuperação de pastagens, supervisionou as análises de sensoriamento remoto de árvores em pastagens, e supervisionou as análises de preditores ambientais da regeneração natural de pastagens. Elisa Pereira Bruziguessi, Professora do Instituto Federal de Brasília, liderou a elaboração do guia de sistemas silvipastoris com árvores nativas no Cerrado. João Bernardo Bringel, Prof. Substituto da UnB, liderou a identificação botânica das espécies amostradas em campo. Laerte Guimarães Ferreira, Professor da Universidade Federal de Goiás, supervisionou as análises de sensoriamento remoto para a classificação das pastagens do Cerrado.

Os desafios encontrados foram primeiramente a pandemia de COVID-19, que impediu trabalhos de campo planejados e reuniões presenciais. Isto certamente atrasou a entrega dos resultados. Outro desafio foi analisar dados complexos; nos deparamos com problemas de pesquisa inéditos para o grupo e tivemos que aprender e buscar parcerias. O sensoriamento remoto abrangendo toda a área de pastagens do Cerrado, com boa resolução e acurácia foi apenas possível com a parceria com o LAPIG. Com isso, essa parte dos resultados andou com a velocidade possível determinada pelo LAPIG. A comunicação dos resultados com órgãos governamentais, organizações da sociedade civil e mídia especializada não é automática, apesar do ineditismo dos resultados. É preciso promover os resultados, e neste aspecto, a equipe do projeto não é especialista. Com isso, apesar de termos gerado, e em vias de gerar, mais resultados e produtos que o previsto, os impactos dos resultados ainda não se expressaram. Nos próximos meses esperamos impactar a gestão pública, iniciativas do terceiro setor e da pesquisa. Alguns resultados finalísticos não foram finalizados, especificamente a chave de tomada de decisão para escolha de áreas e métodos de restauração, com base nos fatores que explicam o potencial de regeneração natural do Cerrado em pastagens. Apesar do projeto contribuir de maneira inédita para estas soluções, seriam necessárias mais pesquisas e construção coletiva para chegar a uma chave de tomada de decisão de escolha de áreas para restauração.

#### **5. Houve impactos inesperados (positivos ou negativos)?**

O projeto abriu portas para novas questões de pesquisa e aplicações de resultados. Um projeto de sistemas silvipastoril foi aprovado pelo Edital Rural Sustentável este mês, na faixa de 250 mil reais. Houve uma aproximação com a Universidade de Exeter para colaborar com um mapa de áreas prioritárias para restauração. O Lapig está reclassificando seus mapas de pastagens degradadas a partir dos resultados deste projeto. O guia de sistemas silvipastoris lançado por este projeto não era esperado. O conceito de pastagens degradadas e suas vocações para uso sustentável elaborados neste projeto foram um amadurecimento não esperado.

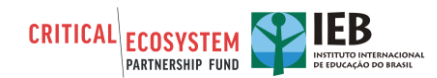

# **PARTE II: COMPONENTES E PRODUTOS/RESULTADOS DO PROJETO**

**6. Componentes (conforme declarados no Plano de Trabalho).** *Liste cada componente e entrega da sua proposta e descreva os resultados para cada produto:*

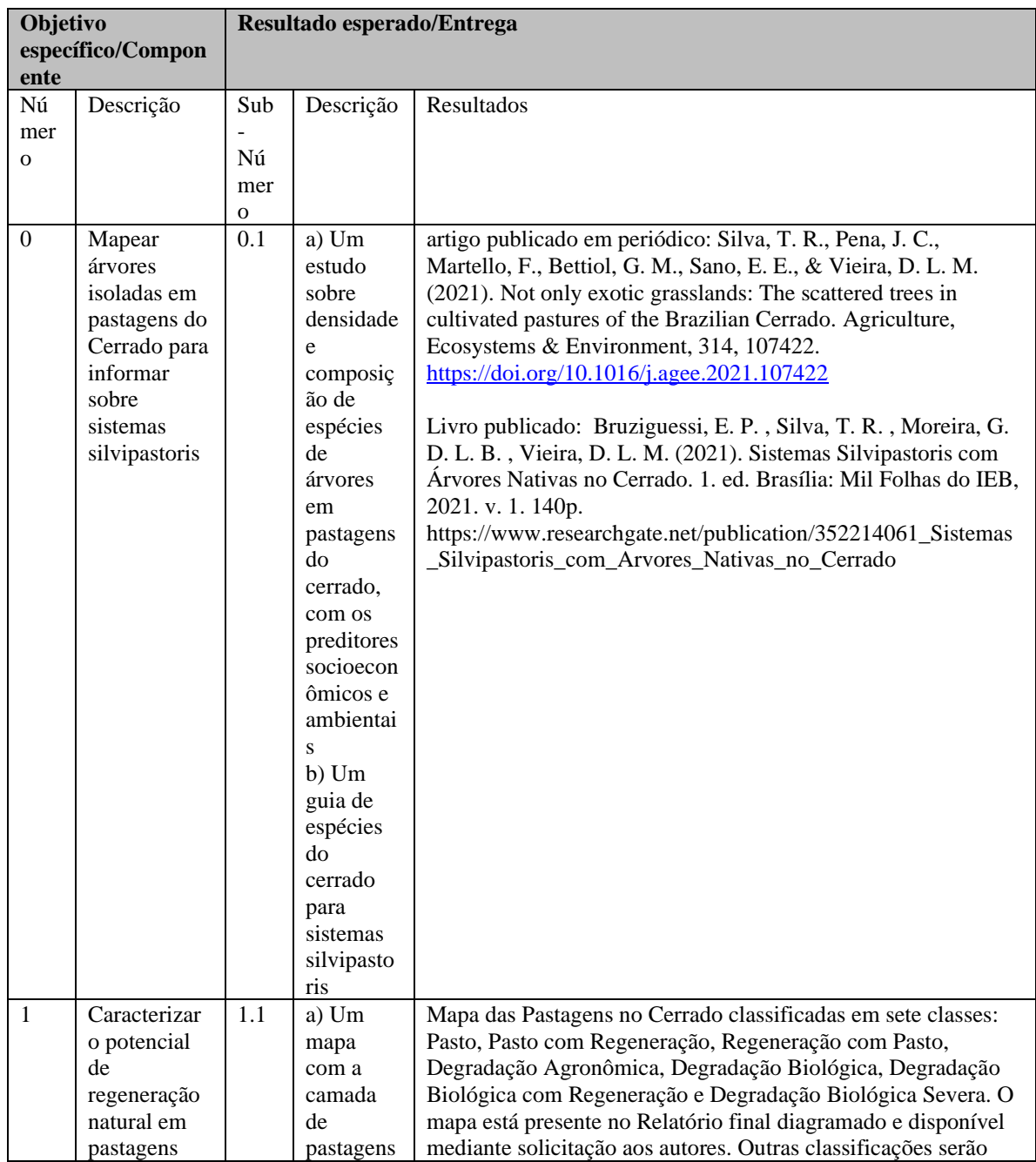

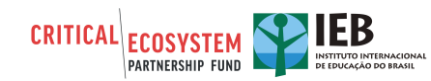

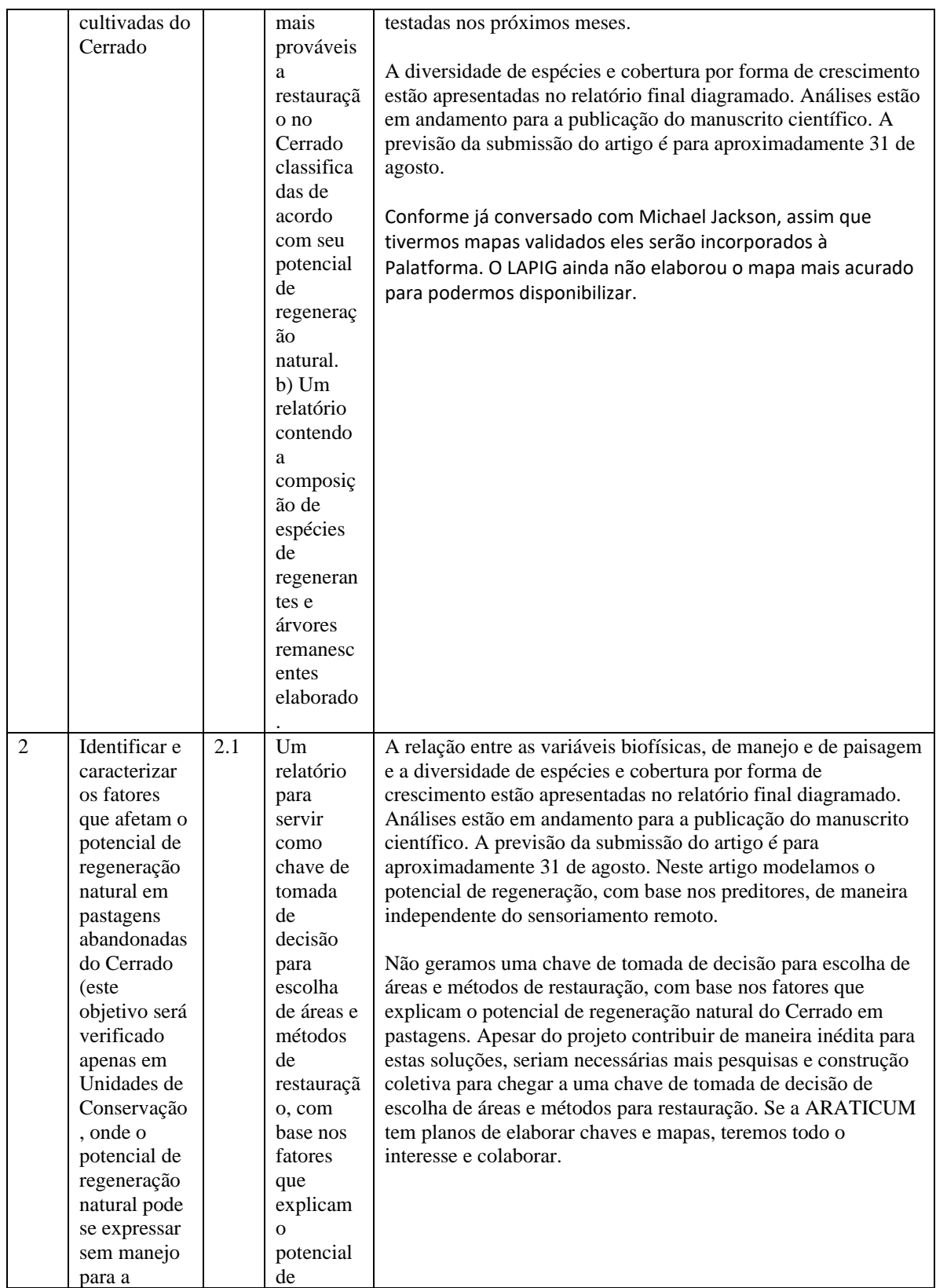

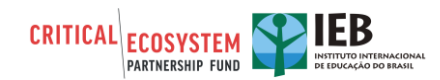

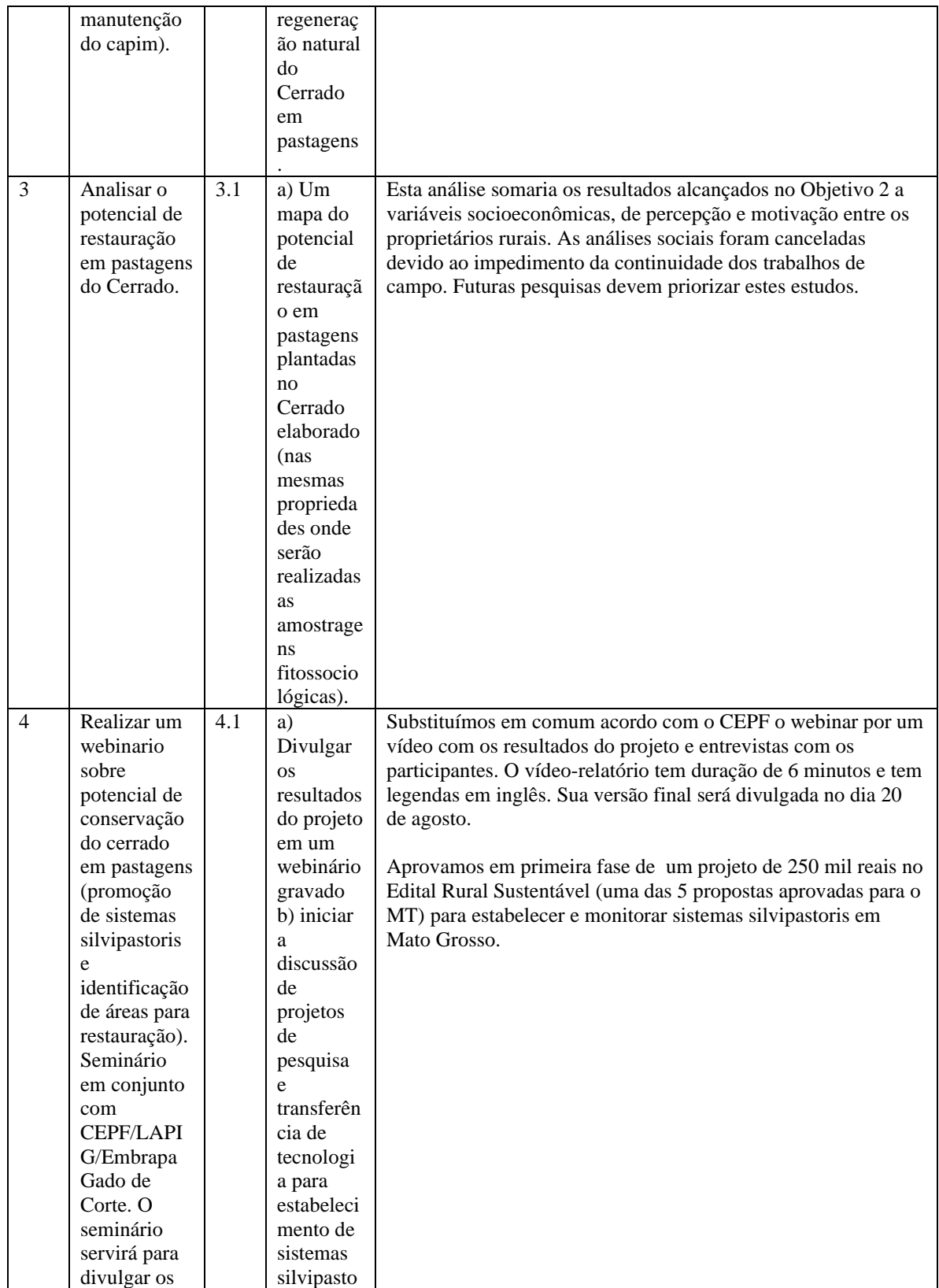

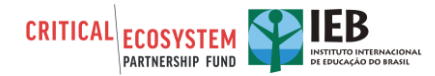

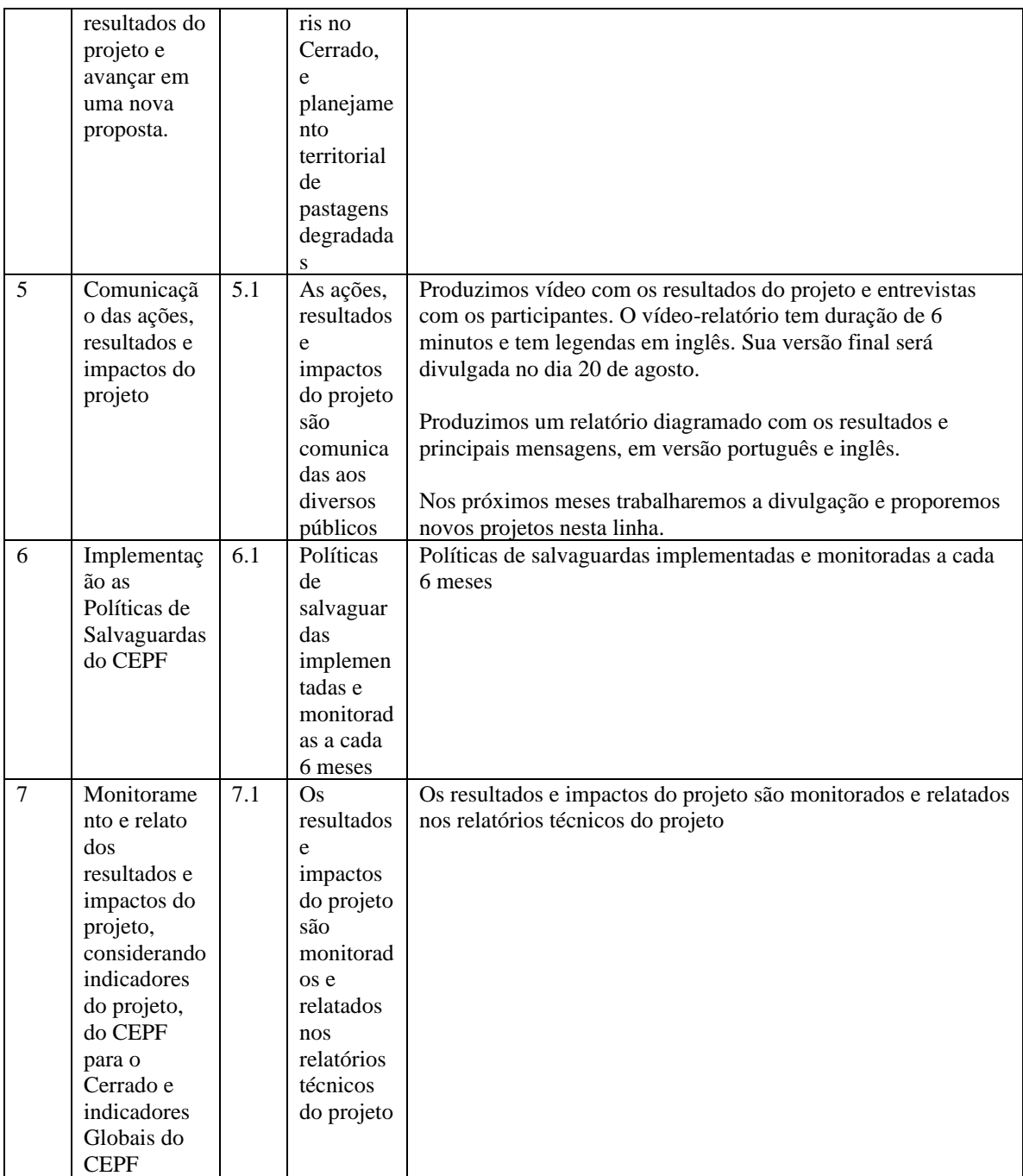

- **7. Descreva e apresente as principais ferramentas e/ou produtos que resultaram desse projeto ou contribuíram para os resultados:**
- **1. Degradação e Recuperação de Pastagens**

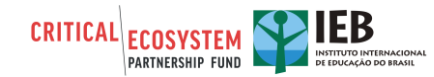

Uma proposta conceitual de classificação das pastagens do Cerrado e de opções de uso sustentável, de acordo com as vocações das pastagens. A proposta deve atingir gestores de órgãos ambientais e de agricultura, pesquiadores e analistas de ONGs.

#### **2. Classificação das Pastagens do Cerrado por Sensoriamento Remoto**

Análises preliminares e mapa preliminar do potencial de regeneração natural do Cerrado prontos. Análises e redação em andamento.

### **3. Árvores nativas em pastagens do Cerrado**

Um diagnóstico das pastagens do Cerrado em relação à conservação de árvores nativas. Artigo publicado em periódico: Silva, T. R., Pena, J. C., Martello, F., Bettiol, G. M., Sano, E. E., & Vieira, D. L. M. (2021). Not only exotic grasslands: The scattered trees in cultivated pastures of the Brazilian Cerrado. Agriculture, Ecosystems & Environment, 314, 107422. <https://doi.org/10.1016/j.agee.2021.107422>

### **4. Sistemas Silvipastoris com espécies nativas no Cerrado**

Exemplos de sistemas silvipastoris tanto em propriedades familiares como em fazendas altamente tecnificadas que podem inspirar a expansão destes sistemas. Apresentamos espécies e tecnologias disponíveis para plantio. Divulgamos 23 espécies e suas características com potencial para sistemas silvipastoris. Livro publicado: Bruziguessi, E. P., Silva, T. R., Moreira, G. D. L. B., Vieira, D. L. M. (2021). Sistemas Silvipastoris com Árvores Nativas no Cerrado. 1. ed. Brasília: Mil Folhas do IEB, 2021. v. 1. 140p. [https://www.researchgate.net/publication/352214061\\_Sistemas\\_Silvipastoris\\_com\\_Arvores\\_Na](https://www.researchgate.net/publication/352214061_Sistemas_Silvipastoris_com_Arvores_Nativas_no_Cerrado) tivas no Cerrado

### **5. Potencial de Regeneração natural do Cerrado em pastagens cultivadas e seus preditores**

Análises preliminares e mapa preliminar do potencial de regeneração natural do Cerrado prontos. Análises e redação em andamento.

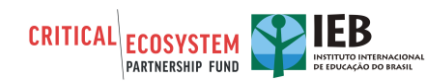

# **PARTE III: LIÇÕES, SUSTENTABILIDADE, SALVAGUARDAS, FINANCIAMENTO E COMUNICAÇÃO**

# **LIÇÕES APRENDIDAS**

**8. Descreva as lições aprendidas durante a concepção e execução do projeto, assim como as informações relacionadas com o desenvolvimento organizacional e capacitação.** 

Ao final da execução do projeto, é natural olharmos para trás e refletirmos como éramos mais despreparados do que hoje. Sim, pois hoje aprendemos com o desenvolvimento do projeto. Na concepção do projeto esperávamos contar com alguns parceiros, que não puderam cooperar quando o projeto se iniciou, pois, houve mudanças de gestores ou de direcionamento nas suas instituições. Houve por outro lado parceiros inesperados. As atividades de campo se mostraram mais lentas do que o planejado, pois a articulação com os proprietários mediada por agências de assistência técnica se mostrou necessária.

Durante a execução do projeto, aprendemos que é importante encontrar novos parceiros à medida em que novos desafios surgem e à medida em que os processos se tornam mais lentos do que o esperado. A flexibilidade nas parcerias é fundamental para manter o projeto avançando conforme o planejado.

### **SUSTENTABILIDADE / REPLICAÇÃO**

**9. Faça um resumo dos êxitos ou desafios para garantir a sustentação ou replicação do projeto, incluindo quaisquer atividades não planejadas que podem resultar em aumento da sustentabilidade ou replicação.**

Este projeto foi planejado para diagnosticar, entregar ferramentas conceituais e metodológicas que proporcionam novos passos em pesquisa, políticas públicas e incentivos. Portanto, não se trata de replicar ou alcançar sustentabilidade, mas de dar um passo à frente, em várias direções. Ainda é cedo para verificar todos os passos e as direções que desencadearão deste projeto. No momento temos um projeto aprovado pelo Edital Rural Sustentável este mês, na faixa de 250 mil reais, para o diagnóstico e incremento da cadeia de valores do sistema silvipastoril Pecuária-Cumbaru. Nesse caso, vamos formatar uma cadeia que envolva produtores de baru, de carne, técnicos, incremento de sistemas de pecuária, frigoríficos e comerciantes de castanhas, certificadores e gestores municipais para estabelecer a cadeia de valor. Houve uma aproximação com a Universidade de Exeter para colaborar com um mapa de áreas prioritárias para restauração. O Lapig está reclassificando seus mapas de pastagens degradadas a partir dos resultados deste projeto. Esperamos ainda contribuir com o MAPA no Plano ABC+, com a

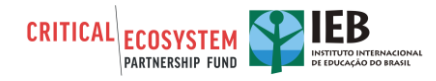

Embrapa e o IABS no ILPF, entre outras contribuições que devem aparecer após a publicação do relatório diagramado no dia 9 de julho de 2021, e do vídeo, no dia 26 de julho de 2021.

### **SALVAGUARDAS**

### **10. Resuma a implementação de qualquer medida requerida relacionada às salvaguardas sociais ou ambientais que o seu projeto possa ter estimulado.**

Em todos os 42 municípios amostrados, a equipe técnica do projeto estabeleceu contato inicial com órgãos de assistência técnica rural, secretarias de agricultura municipal ou agências de defesa sanitária agropecuária regional. Foram eles:

Empresa de Assistência Técnica e Extensão Rural – Emater dos estados de Minas Gerais, Goiás, Maranhão e Piauí;

Instituto Mineiro de Agropecuária – IMA;

Coordenadoria de Assistência Técnica Integral – CATI do estado de São Paulo;

Instituto de Defesa Agropecuária do Estado de Mato Grosso – Indea;

Empresa Mato-Grossense de Pesquisa, Assistência e Extensão Rural – Empaer;

Agência de Desenvolvimento Agrário e Extensão Rural – Agraer do Mato Grosso do Sul;

Instituto de Desenvolvimento Rural do Estado do Tocantins – RuralTins;

Agência de Defesa Agropecuária da Bahia - Adab;

Secretaria Municipal de Agricultura de Luís Eduardo Magalhães – BA.

Estas entidades ofereceram suporte para auxiliar a equipe do projeto na apresentação do trabalho em reuniões, contatos e agendamentos com os produtores rurais. Para cada reunião ou contato estabelecido entre a equipe do projeto e demais colaboradores foi entregue um material de apresentação, constando os objetivos do trabalho, metodologia e contatos para dúvidas ou reclamações.

### **FINANCIAMENTO E OUTRAS CONTRAPARTIDAS ADICIONAIS**

- **11. Forneça detalhes sobre qualquer financiamento ou contrapartidas adicionais que apoiaram este projeto e qualquer financiamento garantido para o projeto, organização ou região, como resultado do investimento do CEPF**
- **a.** Total do financiamento adicional (US\$):
- **b.** Total de contrapartida adicional (US\$):
- **c. Tipo de Financiamento -** Forneça um detalhamento do financiamento adicional (financiamento de contrapartida e em espécie) por fonte, categorizando cada contribuição em uma das seguintes categorias:

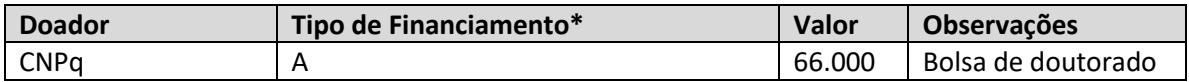

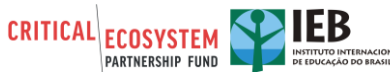

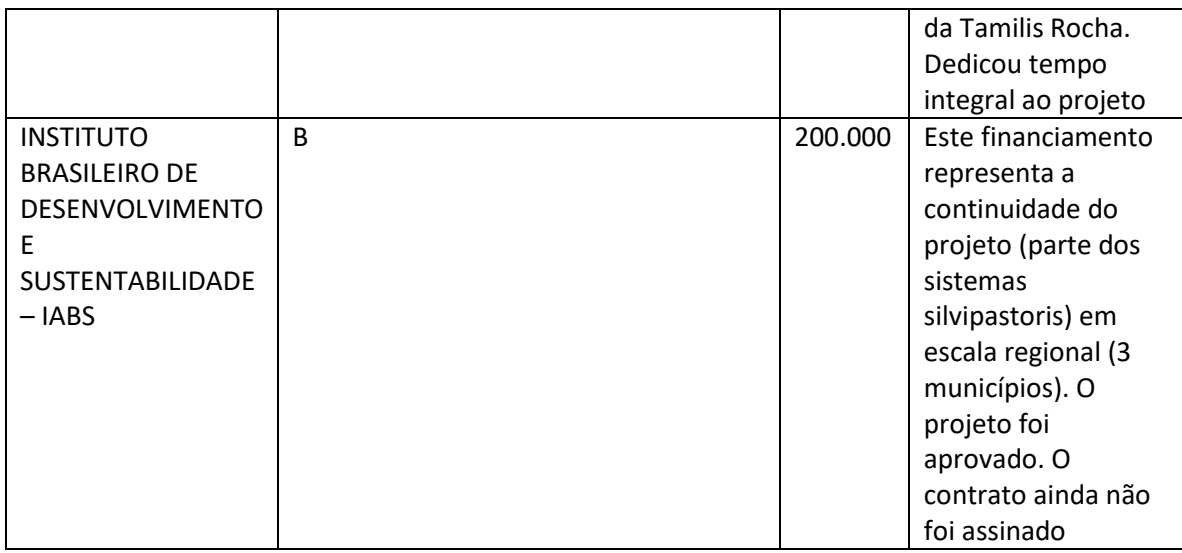

*\*Categorize o tipo de financiamento como:*

*A Projeto Co-Financiado (outros doadores ou sua organização contribuiu para os custos diretos deste projeto).*

*B Alavancagem do Beneficiário e Organizações Parceiras (outros doadores fizeram contribuições para sua organização ou organização parceira como resultado direto dos êxitos deste projeto financiado pelo CEPF).*

*C Alavancagem Regional/Portfólio (outros doadores fazem grandes investimentos na região, devido ao investimento CEPF ou êxitos relacionados a este projeto).*

## **COMENTÁRIOS/RECOMENDAÇÕES ADICIONAIS**

**12. Teria recomendações ou observações a compartilhar sobre o seu projeto ou sobre o CEPF? Utilize este espaço abaixo.** 

Durante a vigência do projeto, tivemos reuniões muito produtivas com a equipe técnica do CEPF, onde pudemos expressar recomendações e observações.

## **COMUNICAÇÃO**

**13. Compartilhe links de materiais de comunicação produzidos durante o projeto ou figuras dos materiais impresso. Utilize este espaço para fornecer links de qualquer material de comunicação.**

[https://iieb.org.br/wp-content/uploads/2021/07/Bruziguessi-et-al-2021-SSP-com-arvores-nativas-no-](https://iieb.org.br/wp-content/uploads/2021/07/Bruziguessi-et-al-2021-SSP-com-arvores-nativas-no-Cerrado.pdf)[Cerrado.pdf](https://iieb.org.br/wp-content/uploads/2021/07/Bruziguessi-et-al-2021-SSP-com-arvores-nativas-no-Cerrado.pdf)

<https://doi.org/10.1016/j.agee.2021.107422>

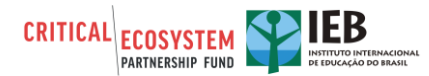

<http://dx.doi.org/10.13140/RG.2.2.12133.52964>

# **PART IV: IMPACTO NO PORTFÓLIO EM NÍVEL GLOBAL**

O CEPF requer que cada um dos beneficiários apresente no final do projeto um relatório sobre os impactos obtidos. O objetivo desse relatório é coletar dados que contribuam para o portfólio do CEPF e indicadores globais. O CEPF agregará os seus dados com os dados de outros beneficiários, para determinar o impacto geral do investimento do CEPF. Os resultados agregados do CEPF serão incluídos em nosso relatório anual e outros materiais de comunicação.

Certifique-se de que as informações fornecidas se relacionem a toda a duração do projeto, desde a data de início até a data final do projeto.

# **CONTRIBUIÇÃO PARA OS INDICADORES DE PORTFÓLIO**

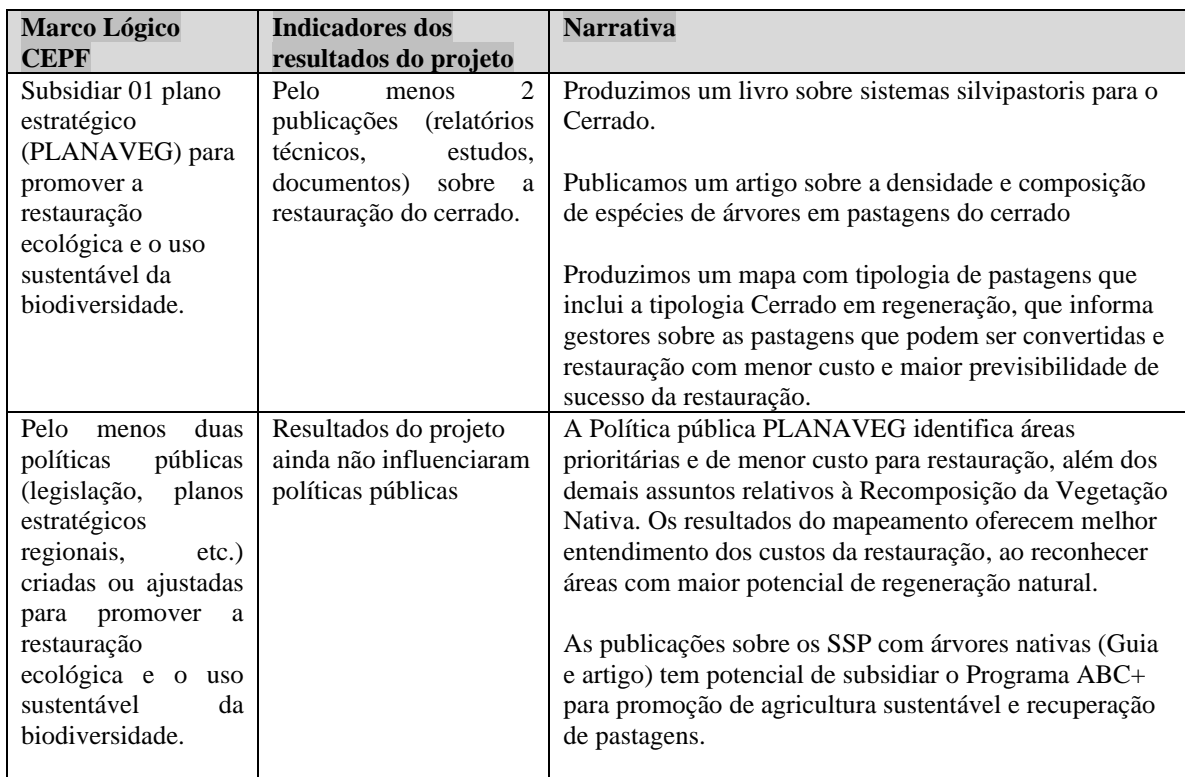

**14. O CEPF atribuiu um ou mais Indicadores de Portfólio (Marco Lógico do CEPF) ao seu Plano de Monitoramento, liste-os abaixo e relate as contribuições do projeto para com eles.** 

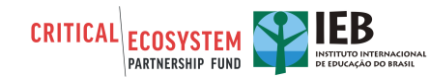

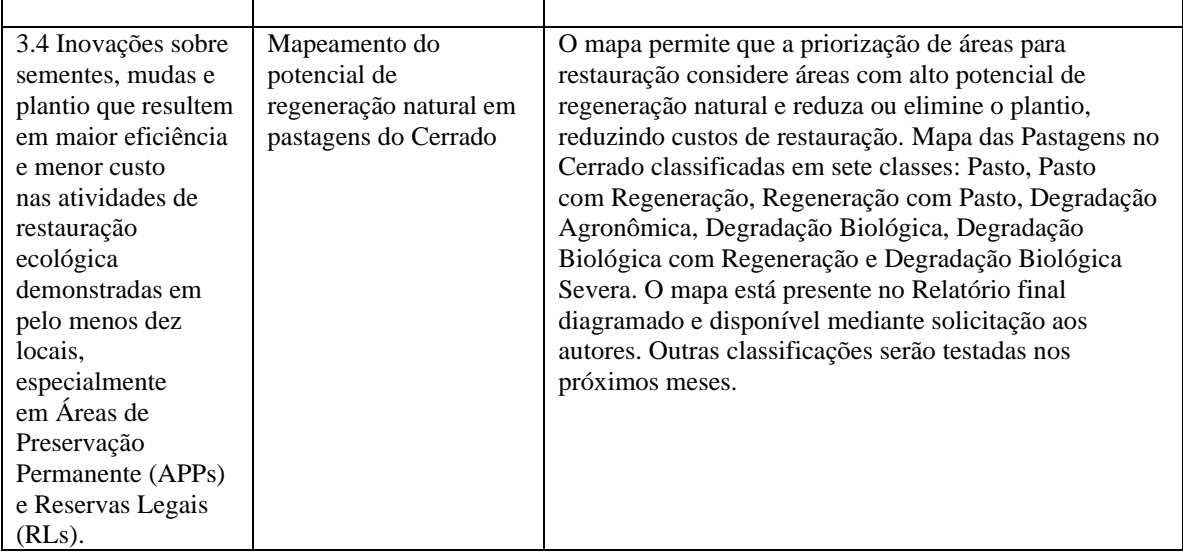

## **CONTRIBUIÇÃO PARA OS INDICADORES GLOBAIS**

**Informe todos os Indicadores Globais (seções 15 a 24) que se relacionam ao seu projeto:** *Se o projeto não contribuir para alguns dos indicadores escreva "não se aplica" na primeira linha das tabelas.*

## **KBA**

### **15. Manejo das Áreas-chave para a Conservação da Biodiversidade**

Número de hectares das Áreas-chave para a Conservação da Biodiversidade (KBA) com manejo aprimorado. Informe o número de hectares em KBAs que tiveram um melhor manejo, graças ao investimento do CEPF. Exemplos de manejo aprimorado incluem, mas não se limitam a: maior patrulhamento, redução do número de armadilhas, erradicação de espécies invasoras, redução da incidência de incêndios e introdução de práticas agrícolas / pesqueiras sustentáveis. Não inclua toda a área do projeto, apenas o número de hectares com manejo aprimorado. Se tiver registrado uma parte ou a totalidade de uma KBA como recém-protegida no indicador intitulado "áreas protegidas" (seção 17 abaixo), e tiver também melhorado o seu manejo, registre o número relevante de hectares tanto para este indicador quanto para o indicador de "áreas protegidas".

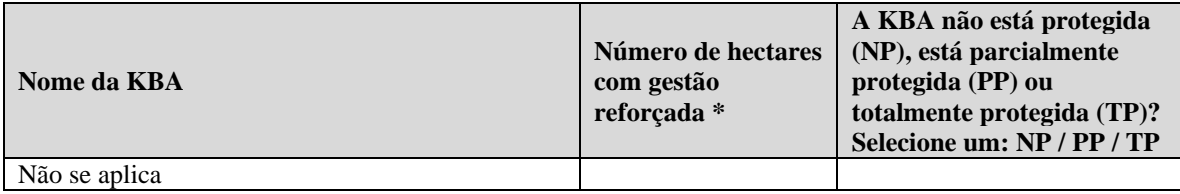

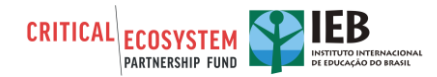

*\*Não conte os mesmos hectares mais de uma vez. Por exemplo, se 500 hectares foram melhorados devido à implementação de um regime de gestão de incêndios no primeiro ano, e 200 destes mesmos 500 hectares foram melhorados devido à remoção de espécies invasoras no segundo ano, o número total de hectares com gestão aprimorada é 500.*

## **ÁREAS PROTEGIDAS**

### **16. Áreas Protegidas**

### **16a. Número de hectares de áreas protegidas criadas e/ou expandidas**

Relate o número de hectares de áreas protegidas que foram criadas ou expandidas graças ao investimento do CEPF.

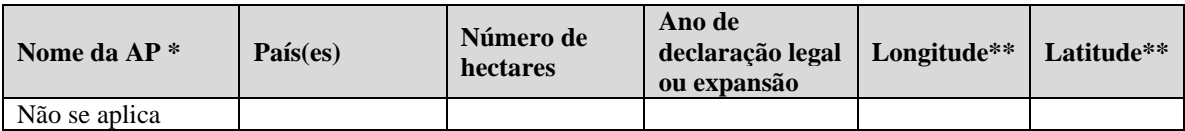

*\*Caso for possível, forneça ao CEPF um shapefile da área protegida.*

*\*\* Na medida do possível, indique a latitude e a longitude do centro da área ou envie um mapa ou shapefile para o CEPF. Forneça as coordenadas geográficas em graus decimais; as latitudes no Hemisfério Sul e as longitudes no Hemisfério Ocidental devem ser indicadas com um sinal de menos (exemplo: Latitude -38.123456 Longitude: -77.123456).*

### **16b. Manejo da área protegida**

Se tiver recebido instruções para enviar uma Ferramenta de Rastreamento da Eficácia no Manejo (METT), siga as instruções abaixo. Caso não tenha recebido nenhuma instrução sobre a METT, vá diretamente à seção 16. Para maiores informações sobre o monitoramento da eficácia no manejo de áreas protegidas e a ferramenta de rastreamento (em inglês), clique [aqui.](https://www.cepf.net/sites/default/files/how-to-use-the-mett.pdf) Baixe o modelo METT que pode ser encontrado [nesta página](https://www.cepf.net/resources/documents/management-effectiveness-tracking-tool-6) e preencha-o com as autoridades da área protegida. Acesse o site do *Protected Planet* [aqui](https://www.protectedplanet.net/) e procure sua área protegida no banco de dados para registrar seu código WDPA associado. Preencha a seguinte tabela:

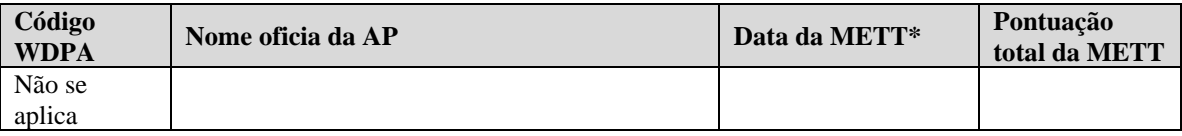

*\*Indique quando o modelo METT foi preenchido pelas autoridades ou dê uma estimativa, se não souber a data exata. Forneça apenas METTs com menos de 12 meses.*

**Não se esqueça de enviar o modelo METT completo juntamente com este relatório.**

### **PAISAGEM DE PRODUÇÃO**

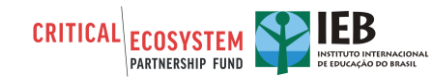

**17. Indique o número de hectares de paisagens de produção que tiveram um manejo reforçado da biodiversidade, graças ao investimento do CEPF. Definimos como paisagem de produção uma paisagem onde ocorre a exploração da agricultura, silvicultura ou produtos naturais.** 

As paisagens de produção podem incluir KBAs, e, portanto, os hectares contados sob o indicador intitulado ''Manejo de KBAs'' também podem ser contados aqui. Os exemplos de intervenções incluem: melhores práticas e diretrizes implementadas, introdução de planos de incentivo, áreas/produtos certificados e introdução de regulamentos de colheitas sustentáveis.

Número de hectares de paisagens de produção que tiveram um manejo reforçado da biodiversidade.

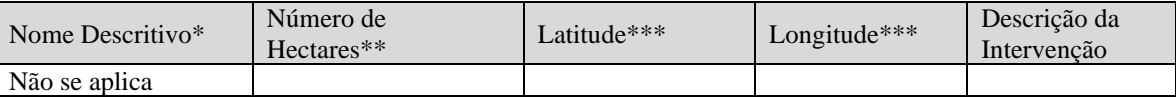

*\*Se a paisagem de produção não tiver um nome, dê um breve nome descritivo para a paisagem. \*\*Não conte os mesmos hectares mais de uma vez. Por exemplo, se 500 hectares foram reforçados devido à certificação no primeiro ano, e 200 destes 500 hectares foram reforçados devido à nova regulamentação de colheita no segundo ano, o número total de hectares reforçados até o momento seria 500.*

*\*\*\*Na medida do possível, indique a latitude e a longitude do centro da área ou envie um mapa ou shapefile para o CEPF. Forneça as coordenadas geográficas em graus decimais; as latitudes no Hemisfério Sul e as longitudes no Hemisfério Ocidental devem ser indicadas com um sinal de menos (exemplo: Latitude 38.123456 Longitude: -77.123456).*

### **BENEFICIÁRIOS**

### **18. Beneficiários**

O CEPF quer registrar os dois tipos de benefícios que os indivíduos provavelmente receberão: formação estruturada e aumento da renda. Indique o número de homens e mulheres que beneficiaram de formação estruturada (tais como, gestão financeira, apicultura, horticultura) e/ou aumento da renda (tais como o turismo, agricultura, colheita/produção de plantas medicinais, pesca, produção de artesanato), como resultado do investimento do CEPF. Indique os resultados desde o início até a conclusão do projeto.

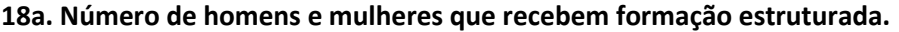

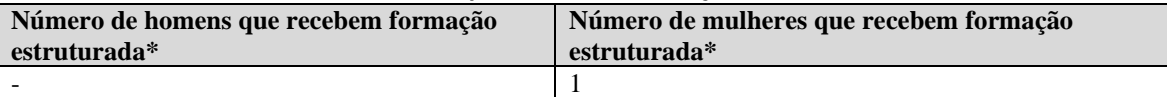

*\*Não conte a mesma pessoa mais de uma vez. Por exemplo, se 5 homens receberam formação estruturada sobre apicultura, e 3 destes homens também receberam formação estruturada sobre gestão de projetos, o número total de homens que se beneficiou de formação estruturada deve ser 5.*

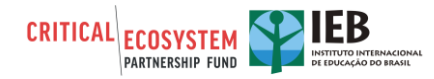

**Observação:** Foi realizado treinamento formal de doutorado para Tamilis Rocha Silva, no programa de pós-graduação em Ciências Florestais da UnB.

#### **18b. Número de homens e mulheres que recebem benefícios pecuniários.**

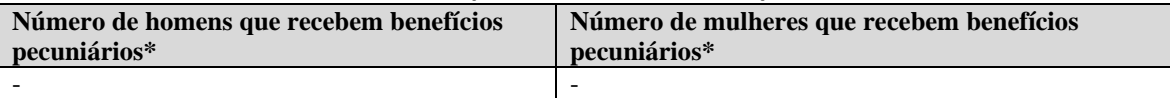

*\*Não conte a mesma pessoa mais de uma vez. Por exemplo, se 5 homens recebem benefícios pecuniários devido ao turismo, e 3 deles também recebem benefícios pecuniários advindos de um aumento da renda devido ao artesanato, o número total de homens que recebem benefícios pecuniários seria 5.* 

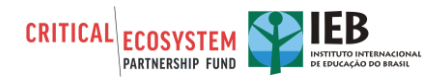

#### **19. Benefícios para as Comunidades**

O CEPF que registrar os benefícios que as comunidades recebem, os quais podem ser diferentes dos benefícios recebidos por indivíduos, uma vez que no caso das comunidades os benefícios estão disponíveis para o grupo. Na medida do possível, o CEPF também quer registrar o número de pessoas que recebe benefícios em cada comunidade. Indique as características da comunidade, os tipos de benefícios recebidos durante o projeto, assim como o número de homens/meninos e mulheres/meninas destas comunidades que foram beneficiados, como resultado do investimento do CEPF. Caso não souber o número exato, forneça uma estimativa.

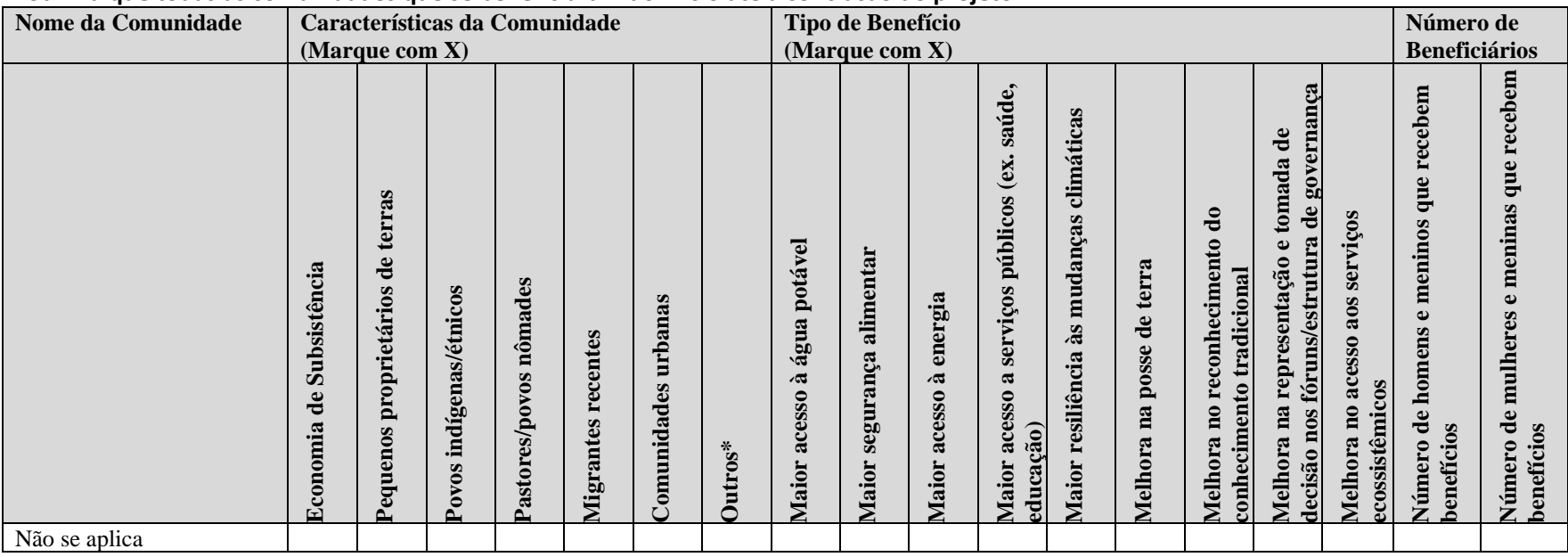

#### **19a. Indique todas as comunidades que se beneficiaram do início até a conclusão do projeto.**

*\*Se tiver marcado ''Outros'' para descrever as características da comunidade, por favor explique:*

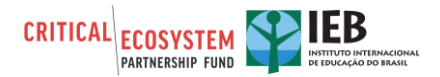

#### **19b. Geolocalização de cada comunidade**

Na medida do possível, indique a latitude e longitude do centro de cada comunidade, ou anexe um mapa ou shapefile. Forneça as coordenadas geográficas em graus decimais; as latitudes no Hemisfério Sul e as longitudes no Hemisfério Ocidental devem ser indicadas com um sinal de menos (exemplo: Latitude 38.123456 Longitude: -77.123456).

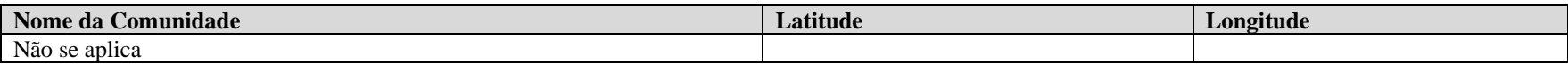

## **POLÍTICAS, LEIS E REGULAMENTOS**

#### **20. Políticas, Leis e Regulamentos**

Indique se houve mudanças no número de leis juridicamente vinculativas, regulamentos e políticas com cláusulas de conservação que tenham sido promulgadas ou alteradas como resultado do investimento do CEPF. "As leis e regulamentos" pertencem às normas ou ordenamentos oficiais, prescritos pela autoridade. Qualquer lei, regulamento, decreto ou ordem é elegível para ser incluído. As ''políticas'' adotadas ou praticadas por um governo, incluindo um setor ou fração de governo, são elegíveis.

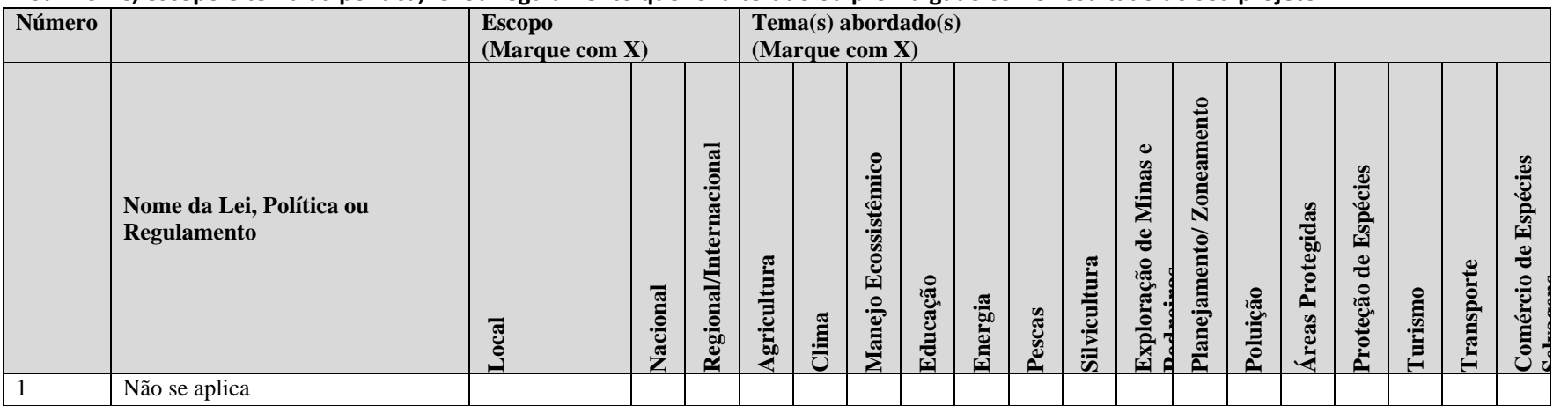

#### **20a. Nome, escopo e tema da política, lei ou regulamento que foi alterado ou promulgado como resultado do seu projeto**

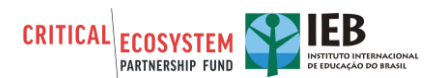

### **20b. Para cada lei, política ou regulamento listado acima, indique as informações solicitadas de acordo com o seu número atribuído.**

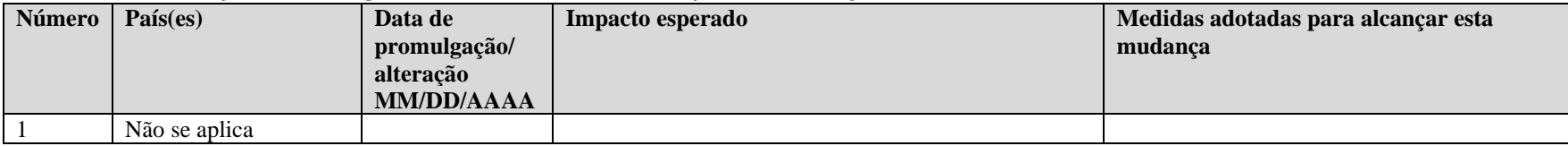

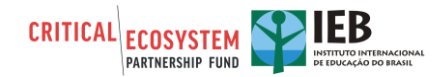

### **MECANISMOS DE FINANCIAMENTO SUSTENTÁVEIS**

#### **21. Mecanismos de Financiamento Sustentáveis**

Os mecanismos de financiamento sustentáveis geram recursos financeiros a longo prazo (geralmente cinco ou mais anos). Exemplos de mecanismos de financiamento sustentáveis incluem os fundos fiduciários de conservação, conversão dívida-natureza, planos de pagamento por serviço ecossistêmico e outros planos de renda, taxa ou impostos que geram financiamento a longo prazo para a conservação. Todos os beneficiários CEPF (ou beneficiários exteriores), com atividades que sejam pertinentes à criação e/ou a implementação de um mecanismo de financiamento sustentável, são convidados a apresentar informações sobre o mecanismo e os fundos destinados a projetos de conservação durante o calendário do projeto, a menos que outro beneficiário envolvido com o mesmo mecanismo já o tenha apresentado. O CEPF requer que todos os projetos de mecanismos de financiamento sustentáveis forneçam as informações necessárias na sua conclusão.

#### **21a. Detalhes sobre o mecanismo**

Preencha essa tabela para todos os mecanismos com os quais trabalhou durante a execução do projeto, conforme necessário.

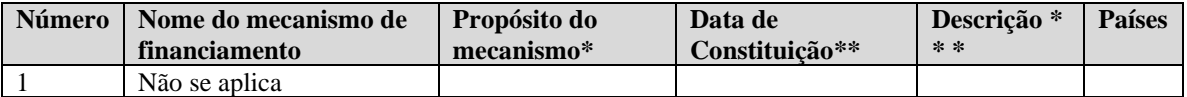

*\*Descreva de forma sucinta a missão do mecanismo.*

*\*\*Indique quando o mecanismo de financiamento sustentável foi oficialmente criado. Se não souber a data exata, forneça a melhor estimativa.*

*\*\*\* Descrição, tais como fundo fiduciário, doação, planos de pagamento por serviços ecossistêmicos, planos de incentivos, etc.* 

#### **21b. Performance do mecanismo**

Para cada Mecanismo de Financiamento listado anteriormente, forneça as informações solicitadas, conforme o seu número atribuído.

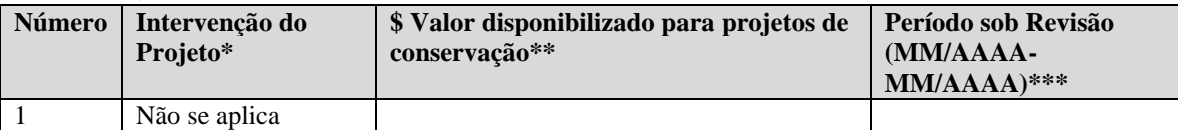

*\*Indique se a subvenção CEPF ajudou a criar um novo mecanismo (Criou um mecanismo) ou ajudou a apoiar um mecanismo existente (Ajudou um mecanismo existente) ou ajudou a criar e depois apoiou um novo mecanismo (Criou e apoiou um novo mecanismo).*

*\*\*Indique apenas o valor em dólares americanos disponibilizado para projetos de conservação durante o período de execução do seu projeto e use, quando necessário, a taxa de câmbio do dia do seu relatório.*

*\*\*\*Indique o período de execução do seu projeto ou o período considerado para o valor indicado.* 

Não se esqueça de enviar quaisquer documentos pertinentes que possam justificar o valor declarado acima.

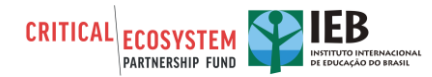

# **PRÁTICAS FAVORÁVEIS À BIODIVERSIDADE**

### **22. Práticas Favoráveis à Biodiversidade**

Descreva as práticas favoráveis à biodiversidade que as empresas adotaram como resultado do investimento do CEPF. Definimos uma empresa como uma entidade jurídica constituída por uma associação de pessoas, sejam elas físicas, jurídicas ou uma mistura de ambos, com o objetivo de desempenhar uma atividade comercial ou industrial. Embora as empresas possam adotar várias formas, para os propósitos do CEPF, define-se como empresa uma entidade empresarial com fins lucrativos. Uma prática favorável à biodiversidade é aquela que conserva ou usa a biodiversidade de forma sustentável.

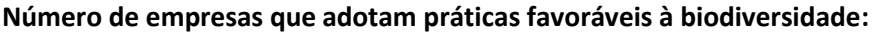

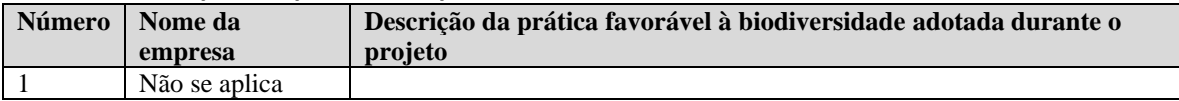

### **REDES & PARCERIAS**

### **23. Redes & Parcerias**

Indique quaisquer novas redes ou parcerias entre grupos da sociedade civil e em outros setores que foram criados ou fortalecidos como resultado do investimento do CEPF. As redes/parcerias devem ter algum benefício duradouro para além da execução imediata do projeto. Redes/parcerias informais são aceitáveis, mesmo que não haja um Memorando de Entendimento ou outro tipo de validação. Exemplos de redes/parcerias incluem: uma aliança de pescadores para promover práticas de pescas sustentáveis, uma rede de jornalistas ambientalistas, uma parceria entre uma ou mais ONGs com um ou mais parceiros do setor privado, para melhorar o manejo da biodiversidade em terras privadas, um grupo de trabalho para a conservação de répteis. Não use esta seção para listar os parceiros do seu projeto, a menos que alguns ou todos eles sejam parte de tal rede/parceria descrita acima.

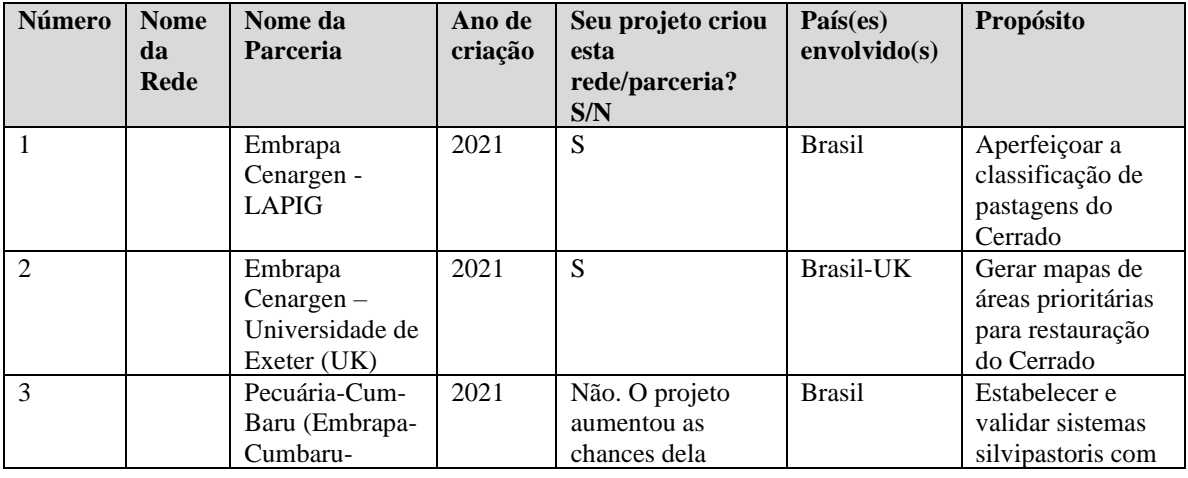

### **Número de redes e/ou parcerias criadas e/ou fortalecidas:**

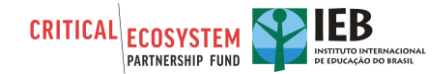

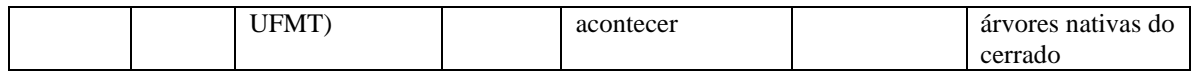

# **CSTT & GTT**

**24. Ferramentas de Acompanhamento de Gênero (GTT) e da Capacidade Organizacional da Sociedade Civil (CSTT)**

O CEPF conduz, ao início e ao final de cada projeto apoiado, a aplicação de duas ferramentas de auto avaliação e acompanhamento para as quais solicitamos de vocês especial atenção no preenchimento:

**Ferramenta de Acompanhamento da Capacidade Organizacional da Sociedade Civil (CSTT,** *sigla em inglês***)** - auto avaliação que visa oferecer às organizações da sociedade civil a oportunidade de conhecer melhor e acompanhar sua capacidade individual de planejar, implementar e avaliar de maneira eficaz ações de conservação da biodiversidade. Isso ajudará também o CEPF a: i) avaliar melhor os impactos de seus investimentos sobre o desenvolvimento da sociedade civil; ii) aperfeiçoar sua abordagem com base na experiência das regiões em que está trabalhando; e iii) comunicar melhor os resultados de seus investimentos aos seus parceiros, doadores e à sociedade em geral.

*Resposta do beneficiário: O Projeto foi administrado por uma fundação de pesquisa e executado tecnicamente por uma empresa governamental. O projeto não pretendeu e não alcançou melhorias na capacidade de gestão das instituições. As instituições são grandes e experientes. Considerando a equipe do projeto, houve aperfeiçoamentos com esta experiência. Aperfeiçoamos a capacidade de comunicar com o financiador, de dedicar tempo e equipe às salvaguardas.*

**Ferramenta de Acompanhamento de Gênero (GTT,** *sigla em inglês***)** - auto avaliação que visa oferecer às organizações da sociedade civil a oportunidade de compreender melhor se, e em que medida, as considerações de gênero foram integradas ao seu projeto e às suas ações em geral. Isso ajudará também o CEPF a determinar o interesse das organizações parceiras em aprender mais sobre questões de gênero, bem como identificar potenciais tópicos e abordagens caso haja demandas futuras de treinamento sobre o tema.

*Resposta do beneficiário: O Projeto foi administrado por uma fundação de pesquisa e executado tecnicamente por uma empresa governamental. As instituições são grandes e um projeto pequeno não tem potencial de influenciar questões de gênero. Considerando a equipe do projeto, houve um equilíbrio de gênero, em número de integrantes e responsabilidades.*

As duas ferramentas são de preenchimento coletivo (e não individual) e devem ser preenchidas de forma participativa por um pequeno grupo de membros de sua equipe que seja representativo das diversas funções e responsabilidades existentes e, na medida do possível, composto por homens e mulheres.

As informações fornecidas nestas ferramentas são confidenciais e não serão compartilhadas. As respostas serão pontuadas para que a organização possa determinar com mais facilidade ao longo do tempo se houve uma mudança na capacidade geral de gestão de ações de conservação

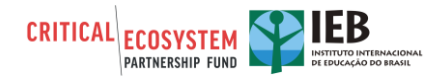

e na compreensão e integração das questões de gênero. Portanto, para que as ferramentas possam de fato apoiar no desenvolvimento das organizações parceiras, é essencial que o grupo avalie com cautela cada pergunta e forneça as respostas que reflitam de forma mais aproximada possível a realidade atual da organização.

Antes de responder aos questionários, solicitamos a leitura dos documentos anexos [\(GTT](https://drive.google.com/file/d/1pR_FGeMHunAz9RXgQN3sRX5IwzxpFiXR/view?usp=sharing)  [informações](https://drive.google.com/file/d/1pR_FGeMHunAz9RXgQN3sRX5IwzxpFiXR/view?usp=sharing) e [CSTT informações\)](https://drive.google.com/file/d/1pPgNn0I0E58k5Zai0hfEVDGZd7xbzjXt/view?usp=sharing) com maiores detalhes sobre os levantamentos e o uso das duas ferramentas. Somente após a leitura e compreensão desses documentos, pedimos que iniciem o preenchimento dos questionários, que estão disponíveis na plataforma ONA, sob os links abaixo:

**CSTT:** <https://enketo.ona.io/x/#qLhU5RaU>

**GTT:** <https://enketo.ona.io/x/#zpKHXayO>

Questionários preenchidos

Para maiores informações sobre a Política de Gênero do CEPF, cliqu[e aqui.](https://drive.google.com/file/d/1pPK_jvL7OSC4pQmlIk0Hs9nG-UWi8lIZ/view?usp=sharing)

*NÃO SE ESQUEÇA DE COMUNICAR AO RIT O PREENCHIMENTO DESTAS FERRAMENTAS NO SISTEMA.*

# **PARTE V. INTERCÂMBIO DE INFORMAÇÕES E POLÍTICA CEPF**

O CEPF sem empenha a realizar operações transparentes e a ajudar os grupos da sociedade civil a compartilhar experiências, lições aprendidas e resultados. Os relatórios finais de conclusão do projeto são disponibilizados no nosso site, [www.cepf.net](http://www.cepf.net/) e publicados em nossos boletins e outros materiais de comunicação.

Indique os seus dados para contato:

Organização: Embrapa Recursos Genéticos e Biotecnologia